## **Report - Dashboard Weekly hours planning.**

Weekly hours planning.

This graf shows you the planned hours versus the available hours and the absences.

Here you can filter on location and period.

When hovering over the blocks you will see a pop-up with the actual hours available, planned, and the absences

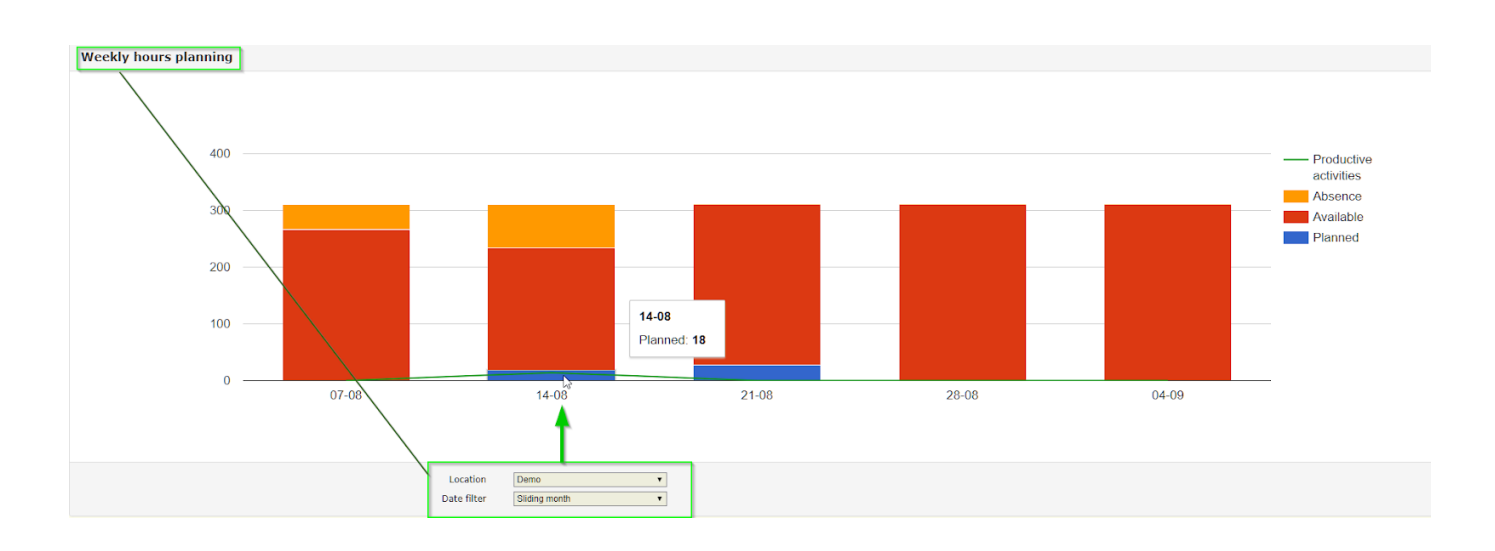

Unikátní ID: #2185 Autor: Jean-Marie Aktualizováno: 2019-10-08 14:15